### CSc 553 — Principles of Compilation

#### 21: Code Generation — Dynamic Programming

Christian Collberg Department of Computer Science University of Arizona collberg@gmail.com

Copyright © 2011 Christian Collberg

February 24, 2011

# Introduction

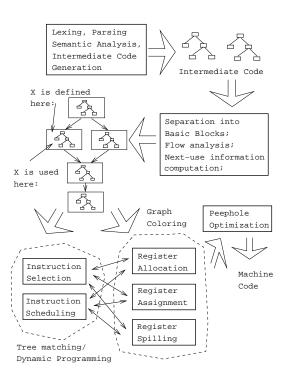

### 3 Instruction Selection

• Starting with intermediate code in tree form, we generate the cheapest instruction sequence for each tree, using no more than r registers  $(R_0 \cdots R_{r-1})$ .

 $\mathbf{2}$ 

• We will show an algorithm that integrates instruction selection and register allocation and generates optimal code for a large class of architectures.

|                                                        | Intermediate Code Example                                                   |
|--------------------------------------------------------|-----------------------------------------------------------------------------|
| WHILE i < 10 DO<br>X := X + 5*Y;<br>i := i + 2;<br>END |                                                                             |
|                                                        | LABEL IF-GE-GOTO := := GOTO LABEL<br>L1 i 10 L2 X + i<br>X + i $1 $ $25 $ Y |

4

## Machine Model

### 5 Machine Model

We will assume the existence of these types of instructions:

 $R_i := E$  E is any expression containing operators, registers, and memory locations.  $R_i$  must be one of the registers of E (if any). I.e., we assume 2-address instructions:

**2-address**  $R_1 := R_1 + R_2$ .

**3-address**  $R_1 := R_2 + R_3$ .

 $R_i := M$  A load instruction.

 $M := R_i$  A store instruction.

 $R_i := R_j$  A register copy instruction.

 $R_i := R_i + \operatorname{ind} R_j$  A register indirect instruction.

• All instructions have equal cost.

6

# Naive Algorithm

### 7 Optimal Code Generation

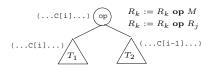

- To generate optimal code for an expression  $E \equiv E_1$  op  $E_2$  we generate optimal code for  $E_1$ , optimal code for  $E_2$ , and then code for the operator.
- We have to consider every instruction that can evaluate op.
- If  $E_1$  and  $E_2$  can be computed in an arbitrary order, we have to consider both of them.
- We may not have enough registers available, so some temporary results may have to be stored in memory.

### 8 Basic (Naïve) Algorithm I

- 1. Compute the optimal cost for each node in the tree, assuming there are  $1, 2, \dots, r$  registers available. Also compute the optimal cost of computing the result into memory.
  - The cost of a node *n* includes the cost of the code for *n*'s sub-trees and the cost of the operator at *n*.
- 2. Store the result for each node n in a **cost vector**  $C_n[i]$ :
  - C[1] = Cost of computing *n* into a register, with 1 (one) register available.
  - $\mathbf{C}[\mathbf{2}] = \mathbf{A}\mathbf{s}$  above, but with 2 available registers.
  - $C[3] = \cdots$
  - $\mathbf{C}[\mathbf{0}] = \text{Cost of computing } n \text{ into memory.}$

### 9 Basic (Naïve) Algorithm II

- 3. Traverse the tree and (using the cost vectors) decide which subtrees have to be computed into memory.
- 4. Traverse the tree and (again using the cost vectors) generate the final code:
  - (a) First code for subtrees that have to be computed into memory.
  - (b) Then code for other subtrees.
  - (c) Then code for the root.
- As we shall see, naïvely computing the costs recursively will result in us recomputing the same cost several times.

### 10 (Naïvely) Computing the Costs

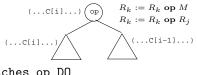

FOR EACH instruction I that matches op DO

- If the instruction requires the left operand to be in a register, then (recursively) compute the optimal cost  $C_L[i]$  of evaluating the left subtree with i registers available.
- If the instruction requires the right operand to be in a register, compute the cost  $C_R[i-1]$  of eval. the right subtree with i-1 regs.
- Compute the cost of evaluating the subtree at  $n: C_L[i] + C_R[i-1] + 1$ .

ENDFOR

11

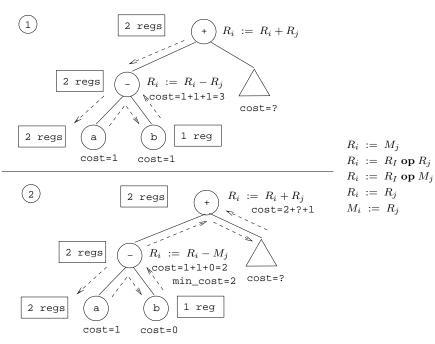

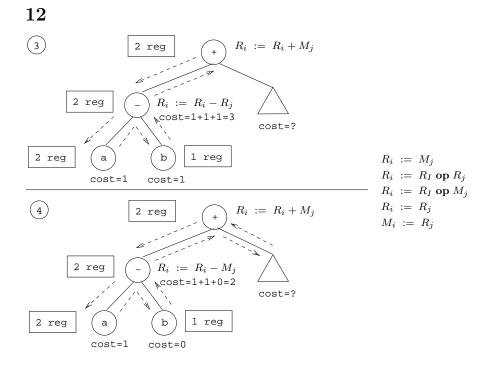

13

## Dynamic Programming

### 14 Dynamic Programming I

- Some recursive algorithms are very inefficient, because they solve the same subproblem several times. That, for example, is the case with the Fibonacci function in the next slide.
- A rather obvious solution is to store the results in a table as they are computed, and then check the table before solving a subproblem to make sure that it's value hasn't already been computed. This is known as **memoization**.
- Even more efficient is to try to find a linear (topological) order in which the subproblems can be solved, and then solve them in that order, knowing that when we need the result of a specific subproblem, it has already been computed. This is **dynamic programming**.

### 15 Dynamic Programming II

Recursive Fibonacci

function Fib (n)if  $n \le 1$  then return 1 else return Fib(n-1) + Fib(n-2)

Memoization Fibonacci

```
for i := 1 to n do A[i] := -1;
function Fib (n)
if A[n] = -1 then
if n \le 1 then A[n] := 1
else A[n] := Fib(n-1) + Fib(n-2)
return A[n]
```

### 16 Dynamic Programming III

Dynamic Programming Fibonacci

```
 \begin{array}{l} \text{function Fib } (n) \\ A[0] := A[1] := 1; \\ \text{for } i := 2 \text{ to } n \text{ do} \\ A[i] := A[i-1] + A[i-2] \end{array}
```

17

# The Dynamic Programming Algorithm

### 18 Computing Costs

• There is a linear-time, dynamic programming, bottom-up algorithm for computing the costs.

Compute C[i] at node n

- Consider each instruction  $R_k := E$  where E matches the subtree, and choose the **minimum** C[i], where C[i]=The sum of
  - 1. C[i] of *n*'s left subtree
  - 2. C[i-1] of *n*'s right subtree
  - 3. the cost of the instruction at n

$$\begin{array}{c|c} R_i := R_i \ \mathbf{op} \ R_j \\ R_i := R_i \ \mathbf{op} \ M_j \end{array} \begin{vmatrix} R_i := M_j \\ R_i := R_j \end{vmatrix} M_i := R_j$$

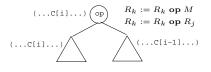

### 19 Computing Costs – Example I (a)

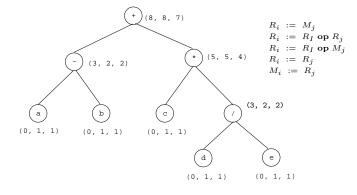

### 20 Computing Costs – Example I (b)

- 1.  $E_1$  into  $R_0$  (2 regs avail);  $E_2$  into  $R_1$  (1 reg avail); Use  $R_0 := R_0 R_1$  at E; Cost= $E_1[2] + E_2[1] + 1 = 1 + 1 + 1 = 3$
- 2.  $E_2$  into Memory (2 regs avail);  $E_1$  into  $R_0$  (2 regs avail); Use  $R_0 := R_0 M$  at E; Cost= $E_2[0] + E_1[2] + 1 = 0 + 1 + 1 = 2$
- $C[2] = \min(3, 2) = 2.$

### 21 Computing Costs – Example I (c)

$$\begin{array}{c|c} E & (?, ?, 2) \\ E_1 & E_2 \\ a & b \\ \hline & & \\ R_i := R_i \ \mathbf{op} \ R_j \\ R_i := R_i \ \mathbf{op} \ M_j \\ R_i := R_j \end{array} \begin{vmatrix} R_i & (0, 1, 1) \\ R_i & (0, 1, 1) \\ R_i & (0, 1, 1)$$

- 1.  $E_2$  into Memory (1 reg available);  $E_1$  into  $R_0$  (1 reg available); Use  $R_0 := R_0 M$  at E; Cost= $E_2[0] + E_1[1] + 1 = 0 + 1 + 1 = 2$
- Only one instruction to choose from.
- C[1] = 2.
- The min cost of computing E into memory is the min cost of computing E into a register (= min(2,2)) plus 1 (=3).

### 22 Computing Costs – Example I (d)

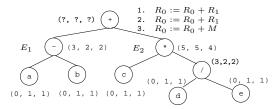

- 1.  $E_1$  into  $R_0$  (2 regs avail);  $E_2$  into  $R_1$  (1 reg avail); Use  $R_0 := R_0 + R_1$  at E; Cost= $E_1[2] + E_2[1] + 1 = 2 + 5 + 1 = 8$
- 2.  $E_2$  into  $R_1$  (2 regs);  $E_1$  into  $R_0$  (1 reg); Use  $R_0 := R_0 + R_1$  at E; Cost= $E_2[2] + E_1[1] + 1 = 4 + 2 + 1 = 7$
- 3.  $E_2$  into Memory (2 regs);  $E_1$  into  $R_0$  (2 regs); Use  $R_0 := R_0 + M$  at E; Cost= $E_2[0] + E_1[2] + 1 = 5 + 2 + 1 = 8$
- $C[2] = \min(8,7,8) = 7.$

### 23 Generating Code – Example I (e)

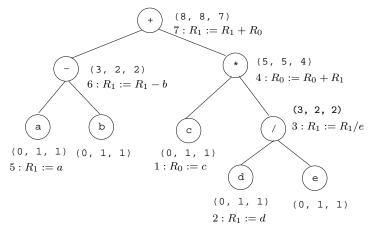

### 24 Dynamic Programming – Example II

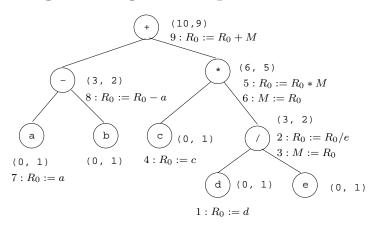

## Summary

#### 26 Readings and References

- This lecture is taken from the Dragon book: 567–580.
- Read "Emmelmann, Schröer, Landwehr: BEG A generator for Efficient Back Ends", PLDI '89.
- Additional material: "Aho, Ganapathi, Tjiang: Code Generation Using Tree Matching and Dynamic Programming, TOPLAS, Vol 11, No. 4, Oct. 1989, pp 491-516.
- For information on Dynamic Programming: see "Algorithms", by Cormen, Leiserson, Rivest, p. 310.

 $\mathbf{27}$ 

### Summary

#### 28 Homework I

• Use the dynamic programming algorithm to generate optimal code for the assignment

$$g := a * (b + c) + d * (e - f).$$

• Assume that two registers (R0, R1) are available.

Machine Model

 $R_i := M_j$   $R_i := R_i \text{ op } R_j$   $R_i := R_i \text{ op } M_j$   $R_i := R_j$  $M_i := R_j$ 

### 29 Homework II

• Use the dynamic programming algorithm to generate code for the expression tree below using (a) 1 and (b) 2 registers. For each node show the cost vector and the instruction(s) generated.

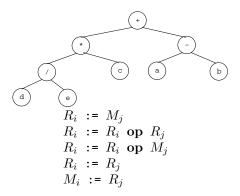